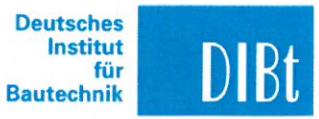

Zulassungsstelle für Bauprodukte und Bauarten **Bautechnisches Prüfamt** 

Eine vom Bund und den Ländern gemeinsam getragene Anstalt des öffentlichen Rechts Mitglied der EOTA, der UEAtc und der WFTAO

Datum: 15.03.2016 Geschäftszeichen: 136-1.14.9-70/15

# Zulassungsnummer: Z-14.9-725

**Allgemeine** 

**Zulassung** 

bauaufsichtliche

### Antragsteller:

**Grün GmbH** Spezialmaschinenfabrik Siegener Straße 81-83 57234 Wilnsdorf - Niederdielfen

## Zulassungsgegenstand: Anschlageinrichtungen SAFEX-ESE

Geltungsdauer

vom: 15. März 2016 bis: 9. Januar 2020

Der oben genannte Zulassungsgegenstand wird hiermit allgemein bauaufsichtlich zugelassen. Diese allgemeine bauaufsichtliche Zulassung umfasst 15 Seiten und 13 Anlagen. Diese allgemeine bauaufsichtliche Zulassung ersetzt die allgemeine bauaufsichtliche Zulassung Nr. Z-14.9-725 vom 27.Juli 2015. Der Gegenstand ist erstmals am 9. Januar 2015. allgemein bauaufsichtlich zugelassen worden.

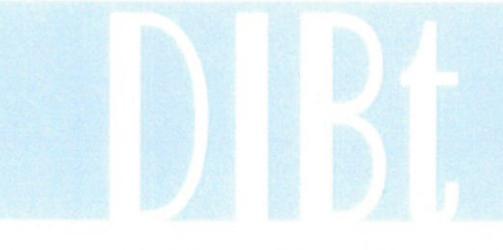

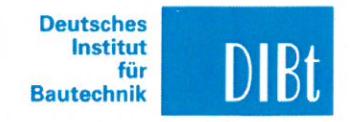

Allgemeine bauaufsichtliche Zulassung Nr. Z-14.9-725

Seite 2 von 15 | 15. März 2016

#### $\mathbf{I}$ **ALLGEMEINE BESTIMMUNGEN**

- Mit der allgemeinen bauaufsichtlichen Zulassung ist die Verwendbarkeit bzw. Anwendbarkeit  $\mathbf{1}$ des Zulassungsgegenstandes im Sinne der Landesbauordnungen nachgewiesen.
- $\overline{2}$ Sofern in der allgemeinen bauaufsichtlichen Zulassung Anforderungen an die besondere Sachkunde und Erfahrung der mit der Herstellung von Bauprodukten und Bauarten betrauten Personen nach den § 17 Abs. 5 Musterbauordnung entsprechenden Länderregelungen gestellt werden, ist zu beachten, dass diese Sachkunde und Erfahrung auch durch gleichwertige Nachweise anderer Mitgliedstaaten der Europäischen Union belegt werden kann. Dies gilt ggf. auch für im Rahmen des Abkommens über den Europäischen Wirtschaftsraum (EWR) oder anderer bilateraler Abkommen vorgelegte gleichwertige Nachweise.
- 3 Die allgemeine bauaufsichtliche Zulassung ersetzt nicht die für die Durchführung von Bauvorhaben gesetzlich vorgeschriebenen Genehmigungen, Zustimmungen und Bescheinigungen.
- $\overline{4}$ Die allgemeine bauaufsichtliche Zulassung wird unbeschadet der Rechte Dritter, insbesondere privater Schutzrechte, erteilt.
- 5 Hersteller und Vertreiber des Zulassungsgegenstandes haben, unbeschadet weiter gehender Regelungen in den "Besonderen Bestimmungen", dem Verwender bzw. Anwender des Zulassungsgegenstandes Kopien der allgemeinen bauaufsichtlichen Zulassung zur Verfügung zu stellen und darauf hinzuweisen, dass die allgemeine bauaufsichtliche Zulassung an der Verwendungsstelle vorliegen muss. Auf Anforderung sind den beteiligten Behörden Kopien der allgemeinen bauaufsichtlichen Zulassung zur Verfügung zu stellen.
- 6 Die allgemeine bauaufsichtliche Zulassung darf nur vollständig vervielfältigt werden. Eine auszugsweise Veröffentlichung bedarf der Zustimmung des Deutschen Instituts für Bautechnik. Texte und Zeichnungen von Werbeschriften dürfen der allgemeinen bauaufsichtlichen Zulassung nicht widersprechen. Übersetzungen der allgemeinen bauaufsichtlichen Zulassung müssen den Hinweis "Vom Deutschen Institut für Bautechnik nicht geprüfte Übersetzung der deutschen Originalfassung" enthalten.
- $\overline{7}$ Die allgemeine bauaufsichtliche Zulassung wird widerruflich erteilt. Die Bestimmungen der allgemeinen bauaufsichtlichen Zulassung können nachträglich ergänzt und geändert werden, insbesondere, wenn neue technische Erkenntnisse dies erfordern.

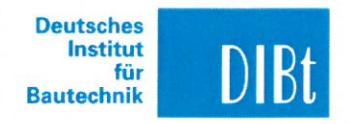

Allgemeine bauaufsichtliche Zulassung Nr. Z-14.9-725

Seite 3 von 15 | 15. März 2016

### $\mathbf{H}$ **BESONDERE BESTIMMUNGEN**

#### $\mathbf{1}$ Zulassungsgegenstand und Anwendungsbereich

Zulassungsgegenstand ist die Herstellung und Verwendung von Befestigungselementen für die Befestigung von Sicherungssystemen (Anschlageinrichtungen) zur Sicherung von Personen gegen Absturz.

Eine Übersicht der verschiedenen Anschlageinrichtungen mit Zuordnung zu den Unterkonstruktionen, auf denen sie eingesetzt werden dürfen, ist Tabelle 1 zu entnehmen. Tabelle 1 - Anschlageinrichtung und Unterkonstruktion

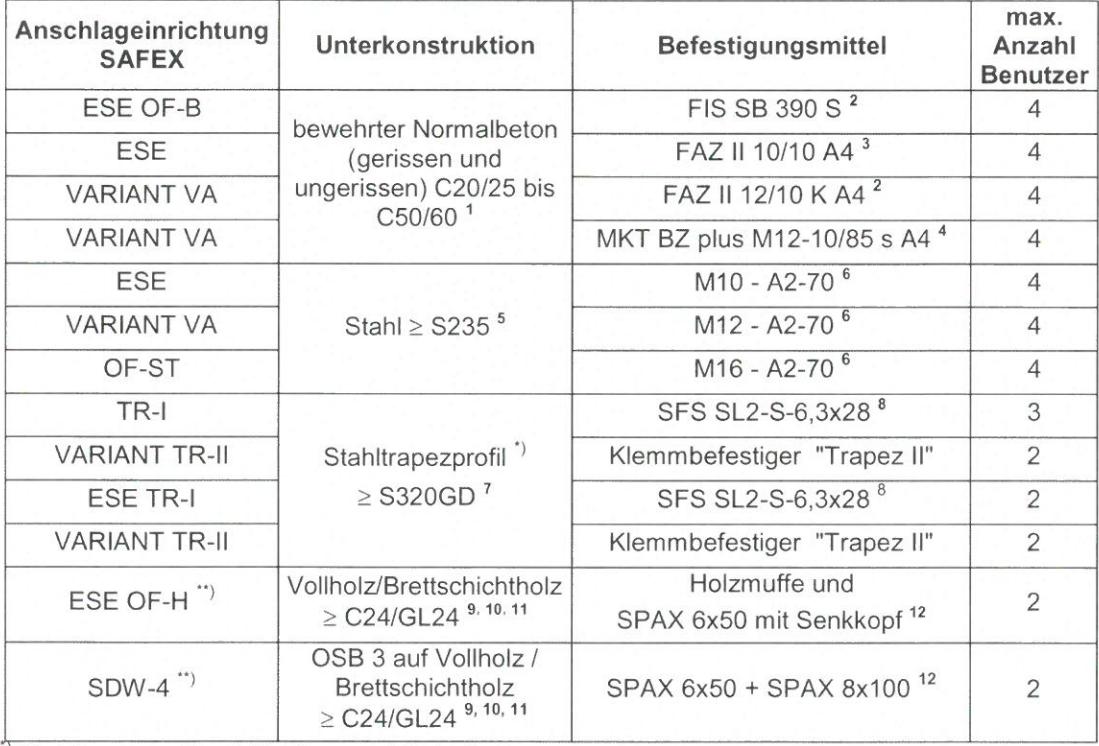

Stahltrapezprofil mit Größen nach Tabelle 3

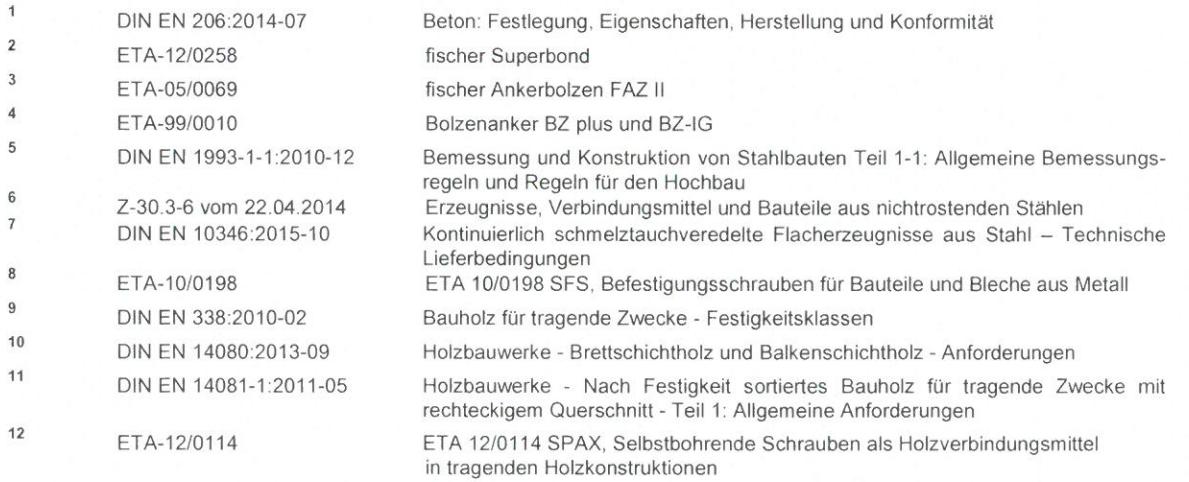